# Compile times - assert macros

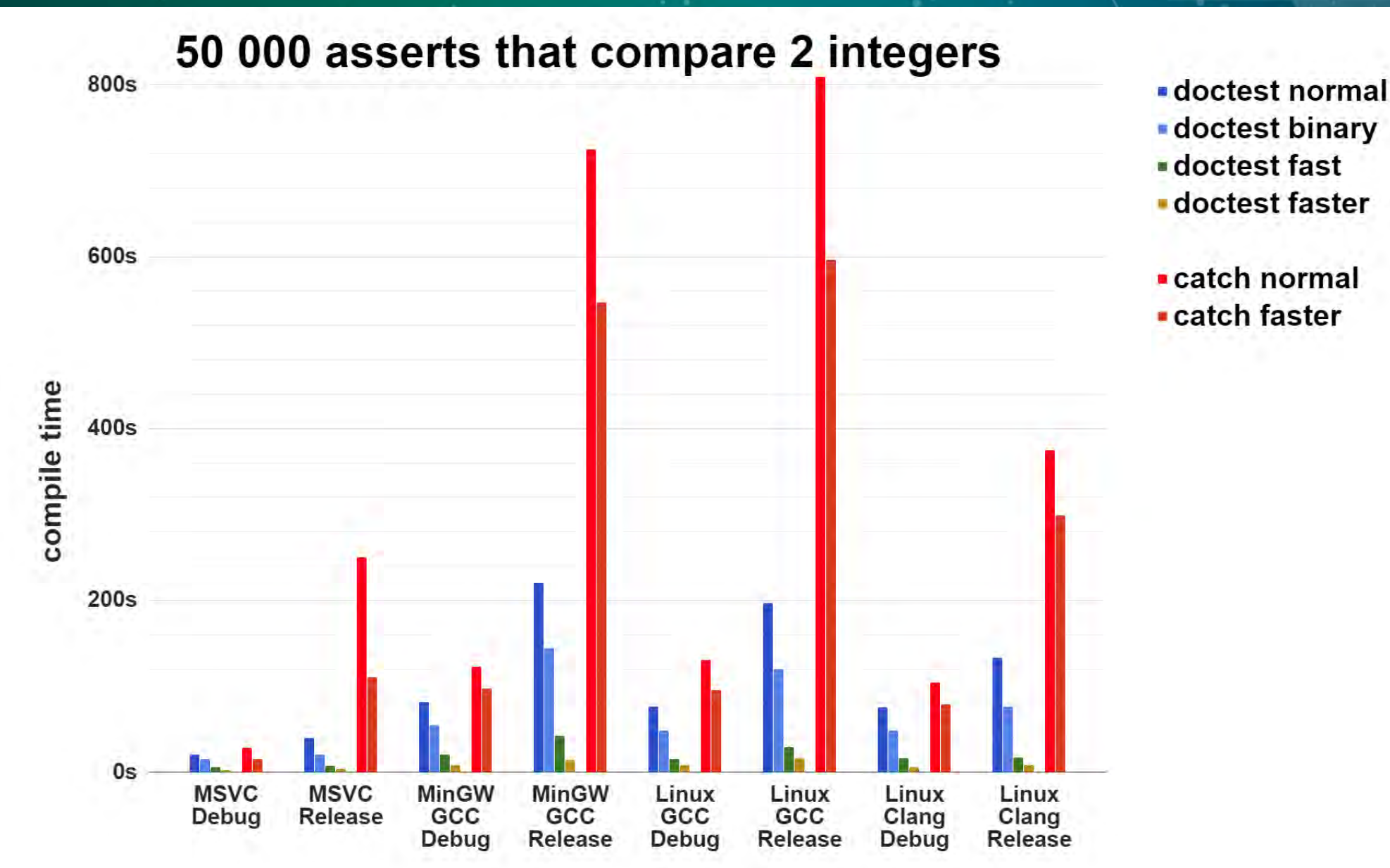

## doctest  $1.0 - CHECK(a == b);$

```
do {
```

```
 Result res;
    bool threw = false;
    try {
        res = ExpressionDecomposer() << a == b;
   \} catch(...) { threw = true; }
   if(res || GCS() \rightarrow success) do {
             if(!GCS()->hasLoggedCurrentTestStart) {
                 logTestStart(GCS()->currentTest->m_name,
                              GCS()->currentTest->m_file,
                              GCS()->currentTest->m_line);
                 GCS()->hasLoggedCurrentTestStart = true;
 }
         } while(false);
         logAssert(res.m_passed, res.m_decomposition.c_str(),
                  threw, "a == b", "CHECK", "a.cpp", 76);
 }
    GCS()->numAssertionsForCurrentTestcase++;
    if(res) {
         addFailedAssert("CHECK");
       BREAK INTO DEBUGGER();
 }
 while(doctest::always false());
```
### doctest 1.1 asserts

```
// CHECK(a == b) << THIS EXPANDS TO:
do {
    ResultBuilder rb("CHECK", "a.cpp", 76, "a == b");
     try {
        rb.setResult(ExpressionDecomposer() << a == b);
    } catch(...) { rb.exceptionOccurred(); }
    if(rb.log()) BREAK_INTO_DEBUGGER();
 while((void)0, 0)
```

```
// FAST_CHECK_EQ(a, b) << THIS EXPANDS TO:
do {
     int res = fast_binary_assert<equality>("FAST_CHECK_EQ", "a.cpp",
                                            76, "a", "b", a, b);
     if(res) BREAK_INTO_DEBUGGER();
 while((void)0, 0)
```
// FAST\_CHECK\_EQ(a, b) with #define DOCTEST\_CONFIG\_SUPER\_FAST\_ASSERTS fast\_binary\_assert<equality>("FAST\_CHECK\_EQ", "a.cpp", 76, "a", "b", a, b);

## Compile times - assert macros

50 000 asserts spread in 500 test cases compile for:

- normal: 20-220 secs (roughly 30-75% faster than Catch)
- fastest: 3-16 secs 10-15 times faster than the normal

extensive use of **[\\_\\_declspec\(noinline\)](https://msdn.microsoft.com/en-us/library/kxybs02x.aspx?f=255&MSPPError=-2147217396)** / **[\\_\\_attribute\\_\\_\(\(noinline\)\)](https://gcc.gnu.org/onlinedocs/gcc/Common-Function-Attributes.html#Common-Function-Attributes)**

The benchmarks were done on 2017.09.10 with versions:

- doctest: 1.2.2 (released on 2017.09.05)
- Catch: 2.0.0-develop.3 (released on 2017.08.30)

<https://github.com/onqtam/doctest/blob/master/doc/markdown/benchmarks.md>

### Runtime performance

201

#### an assert comparing 2 integers looped 10 million times

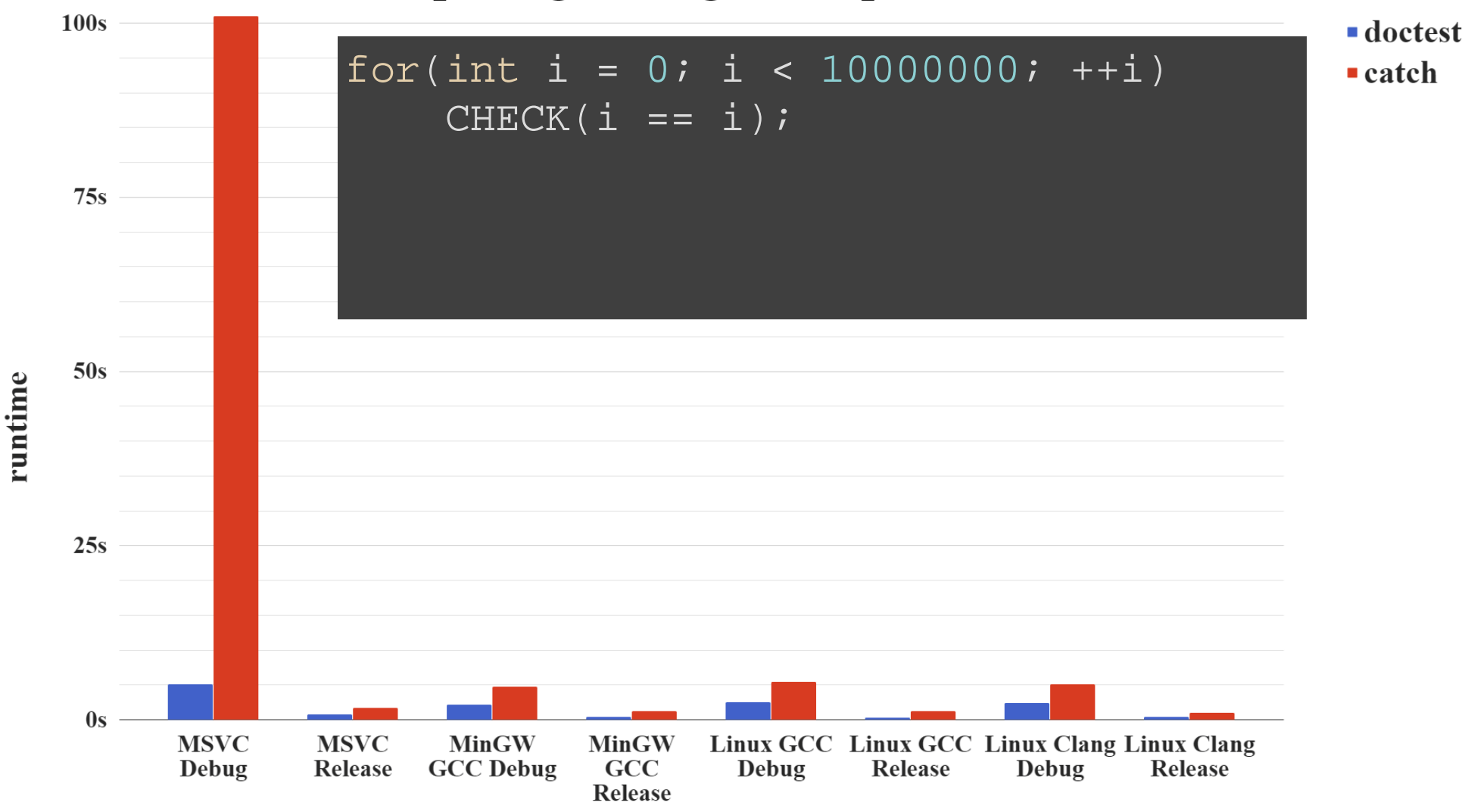

## Runtime performance

doctest 1.2 is more than 30 times faster than doctest 1.1 (talking only about the common case where all tests pass)

- constructs strings only if asserts fail (big gains)
- small string optimization for doctest::String (huge gains)
- move semantics (doesn't matter if nothing fails though...)  $\bullet$
- not accessing local statics on the hot path (<1% gain)  $\bullet$ [CppCon 2016: Nicholas Ormrod "The strange details of](https://www.youtube.com/watch?v=kPR8h4-qZdk) std::string at Facebook"

## Mixing tests and production code

When developing end products (not libraries for developers):

- just mix code and tests
- **supply your own main() with DOCTEST\_CONFIG\_IMPLEMENT**
- build the final release version with **DOCTEST\_CONFIG\_DISABLE**

### **OR ship the tests in the binary:**

disabled by default by setting the **no-run** option to **true**

```
#define DOCTEST_CONFIG_IMPLEMENT
#include <doctest.h>
```

```
// later in main()
context.setOption("no-run", true); // don't run by default
context.applyCommandLine(argc, argv); // parse command line
```
## Tests in header-only libraries

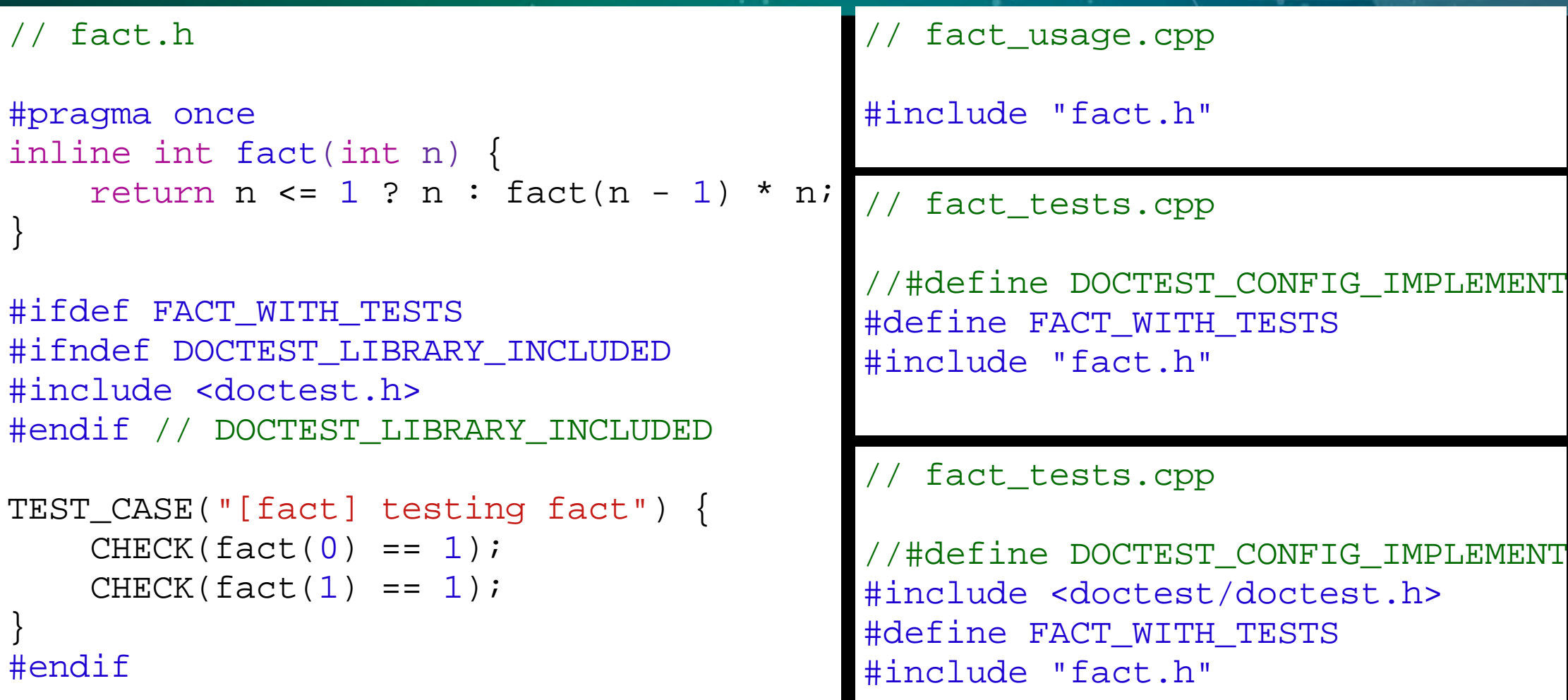

add a tag in your test case names if shipping a library --test-case-exclude=\*[fact]\* or use a test suite

# Tests in compiled libraries<sup>2017 CPP-Summit</sup>

Many binaries (shared objects and executables) can share the same test runner - a single test case registry

**#define DOCTEST\_CONFIG\_IMPLEMENTATION\_IN\_DLL**

There are issues with self-registering test cases in static libraries which are common to all testing frameworks for more information visit this link from the FAQ:

[https://github.com/onqtam/doctest/blob/master/doc/ma](https://github.com/onqtam/doctest/blob/master/doc/markdown/faq.md#why-are-my-tests-in-a-static-library-not-getting-registered) rkdown/faq.md#why-are-my-tests-in-a-static-library-notgetting-registered 61

## Getting the most out of the framework

// doctest\_proxy.h - use this header instead of doctest.h

#define DOCTEST\_CONFIG\_NO\_SHORT\_MACRO\_NAMES // prefixed macros #define DOCTEST\_CONFIG\_SUPER\_FAST\_ASSERTS // speed junkies #include <doctest.h>

#define test\_case DOCTEST\_TEST\_CASE #define subcase DOCTEST SUBCASE #define test\_suite DOCTEST\_TEST\_SUITE #define check\_throws DOCTEST\_CHECK\_THROWS #define check\_throws\_as DOCTEST\_CHECK\_THROWS\_AS #define check\_nothrow DOCTEST\_CHECK\_NOTHROW

#define check\_eq DOCTEST\_FAST\_CHECK\_EQ #define check ne DOCTEST FAST\_CHECK\_NE #define check\_gt DOCTEST\_FAST\_CHECK\_GT #define check\_lt DOCTEST\_FAST\_CHECK\_LT #define check DOCTEST\_FAST\_CHECK\_UNARY #define check\_not DOCTEST\_FAST\_CHECK\_UNARY\_FALSE

# Where most of the effort went

- Familiarizing myself with testing and other frameworks
- Not dragging any headers
- The 330+ different CI builds (and the .travis.yml file...)
- The usual suspects (problematic warnings):
	- $\blacksquare$  -Winline especially with gcc 4.7
	- -Wstrict-overflow (level 5 without real file/line in release)  $\blacksquare$  -Weffc $++$
- Took me 3-4 days to track down and workaround a valgrind error - only with g++4.8 in Release
- Myfirst unique compiler bug report in GCC (sanitizer related)  $\bullet$
- Hit MANY other toolchain problems

## Roadmap

- reporters xml, xUnit, compact and user defined
- **•** logging levels
- **test execution in separate processes UNIX fork()**
- death tests
- **.** symbolizer for stack traces
- generators for data-driven testing
- matchers
- more command line options
- IDE integration (VS (MSTest), XCode...)
- thread safe assertions / subcases / logging
- spreading the word about **doctest** marketing
- and many [many other](https://github.com/onqtam/doctest/blob/master/doc/markdown/roadmap.md) small things!

CPP-Summit

## History of doctest

- **August 2014** initial concept
- **01.01.2016** development accelerated
- **22.05.2016** released **1.0** focus on compile time of the header
- **21.09.2016** released **1.1** compile time of asserts, bug fixes
- **16.05.2017** released **1.2** features and runtime performance

A bit late to the party...

Such results would not have been possible without starting from scratch.

A "modest" goal for doctest - make it the de-facto standard for unit testing in C++ (almost as a language feature).

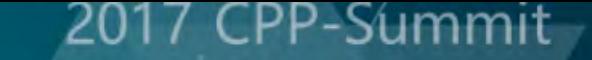

Slides: [http://slides.com/onqtam/2017\\_november\\_doctest](http://slides.com/onqtam/2017_november_doctest)

Q&A

- Project: <https://github.com/onqtam/doctest>  $\bullet$
- Personal site: [http://onqtam.com](http://onqtam.com/)
- GitHub: <https://github.com/onqtam>  $\bullet$
- Twitter: <https://twitter.com/KirilovVik>
- E-Mail: [vik.kirilov@gmail.com](http://mailto:vik.kirilov@gmail.com/)  $\bullet$

# 元编程在深度学习上的应用

#### 陈明辉

#### 群熵金融CTO

```
#include "BPNN.hpp"
int main()
   11/1.
```
typedef mtl::BPNN<4, 2, 4, 2, 4, 2, 4> MyNN; MyNN bpnn;

#### $11/2.$

```
bpnn.init()
    .set_aberration(0.0001)
    .set_learnrate(0.8)
    .set_sigfunc(mtl::logsig)
    .set_dsigfunc(mtl::dlogsig);
```
#### $11/3.$

MyNN::InMatrix inMx; MyNN:: OutMatrix outMx; MyNN:: OutMatrix expectMx;

 $11/4.$ bpnn.train(inMx, outMx, 100);

 $11/5.$ bpnn.simulate(inMx, outMx, expectMx);

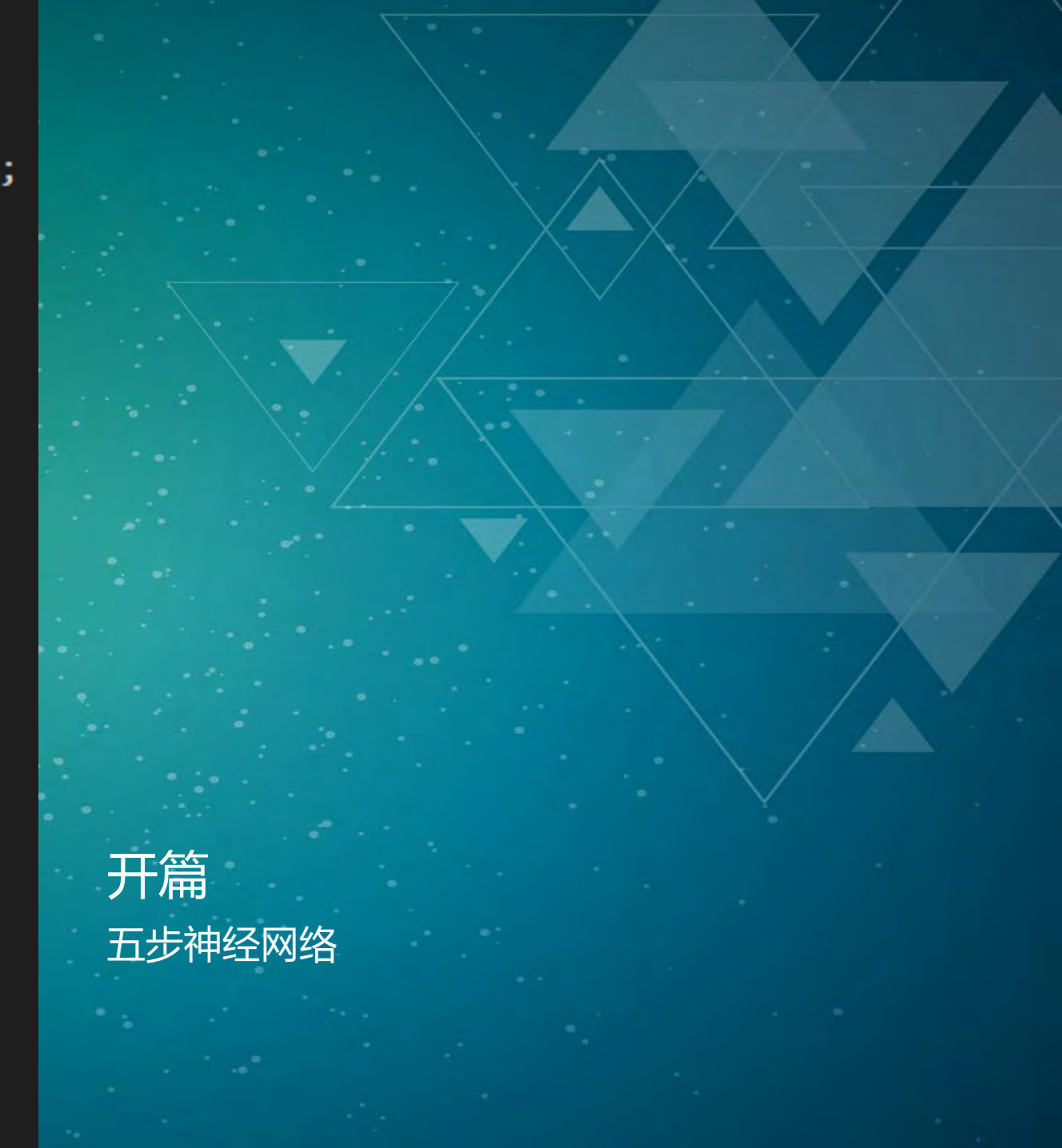

**打开深度学习的大门**

机器学习、神经网络、深度学习 元编程?

ننصصه

#### 一个 "全连接"、"简单"、"深度" 神经网络

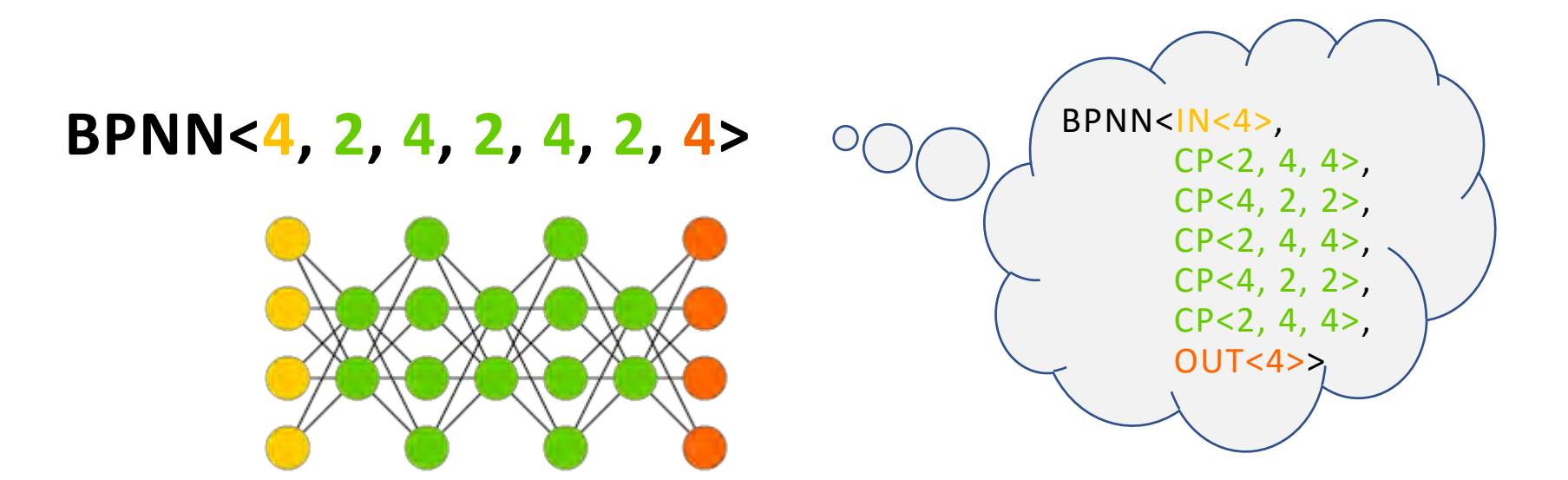

**neuron**:[**4**], [**2**], [**4**], [**2**], [**4**], [**2**], [**4**] **weight**: [**4**×**2**], [**2**×**4**], [**4**×**2**], [**2**×**4**], [**4**×**2**], [**2**×**4**] **threshold**: [**2**], [**4**], [**2**], [**4**], [**2**], [**4**] **delta**:[4], [**2**], [**4**], [**2**], [**4**], [**2**], [**4**]

### 预先创建神经元、权值、阈值、Delta四种数据结构

tuple<Matrix<double, 1, Layers>...> layers;

typename BPNNType<make\_index\_sequence<N - 1>, Layers...>::Weights weights;

typename BPNNType<make\_index\_sequence<N - 1>, Layers...>::Thresholds thresholds;

tuple<Matrix<double, 1, Layers>...> deltas;

template<typename I, int... Layers> struct BPNNType;

```
template<std::size_t... I, int... Layers>
struct BPNNType<std::index_sequence<I...>, Layers...>
    typedef /// Weights type
    std::tuple<
            Matrix<
                     double,
                     UnpackInts<I, Layers...>::value,
                     UnpackInts<I + 1, Layers...>::value
             \sum_{i=1}^{n}> Weights;
    typedef /// Thresholds type
    std::tuple<
            Matrix<
                     double,
                     1,
                     UnpackInts<I + 1, Layers...>::value
             \sum_{i=1}^{n}> Thresholds;
};
```
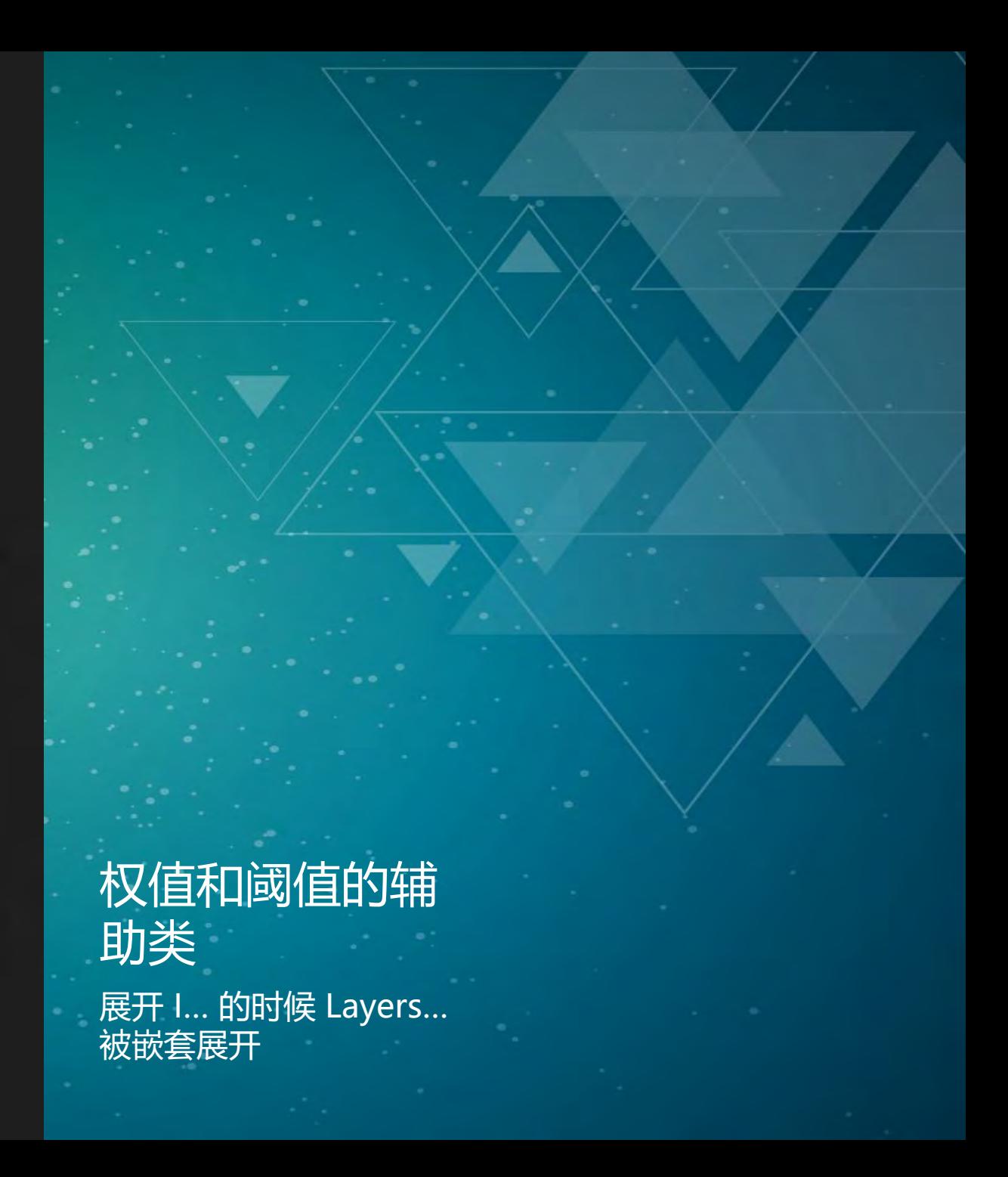

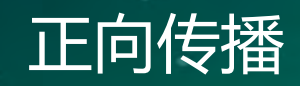

Summit

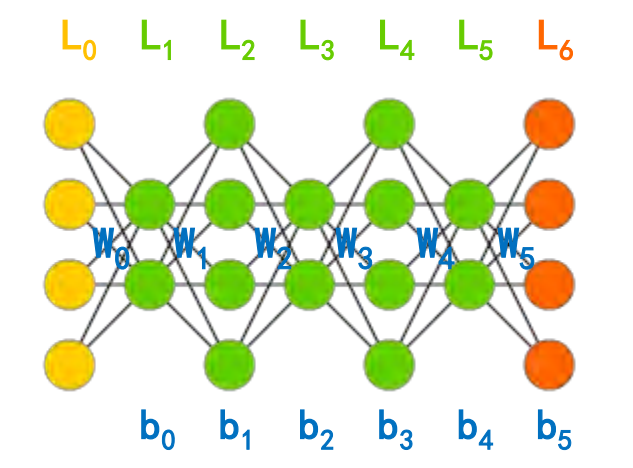

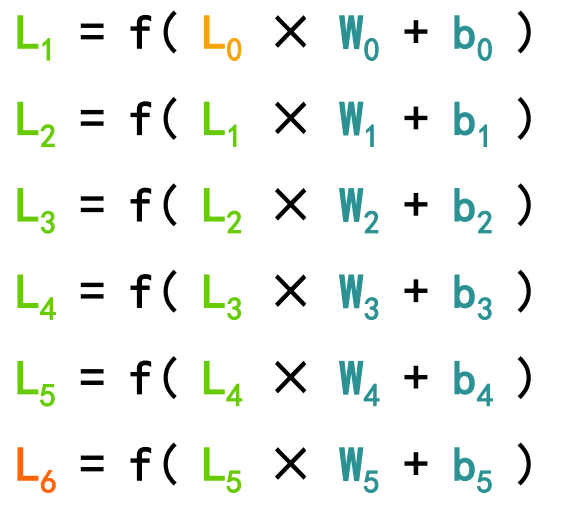

```
using expander = int[];
```
train(std::make index sequence<N -  $1$ >());

```
template<int... Layers>
template<std::size t... I>
void BPNN<Layers...>::train(std::index_sequence<I...>)
    expander {(forward(std::get<I>(m_layers),
                       std::get<I + 1>(m\_layers),
                       std::get<I>(m_weights),
                       std::get<I>(m_thresholds)),
                       0)...};
```
template<int... Layers> template<class LX, class LY, class W, class T> void BPNN<Layers...>::forward(LX& layerX, LY& layerY, W& weight, T& threshold)

```
layerY.multiply(layerX, weight);
layerY += threshold;layerY.foreach(m_sigfunc);
```
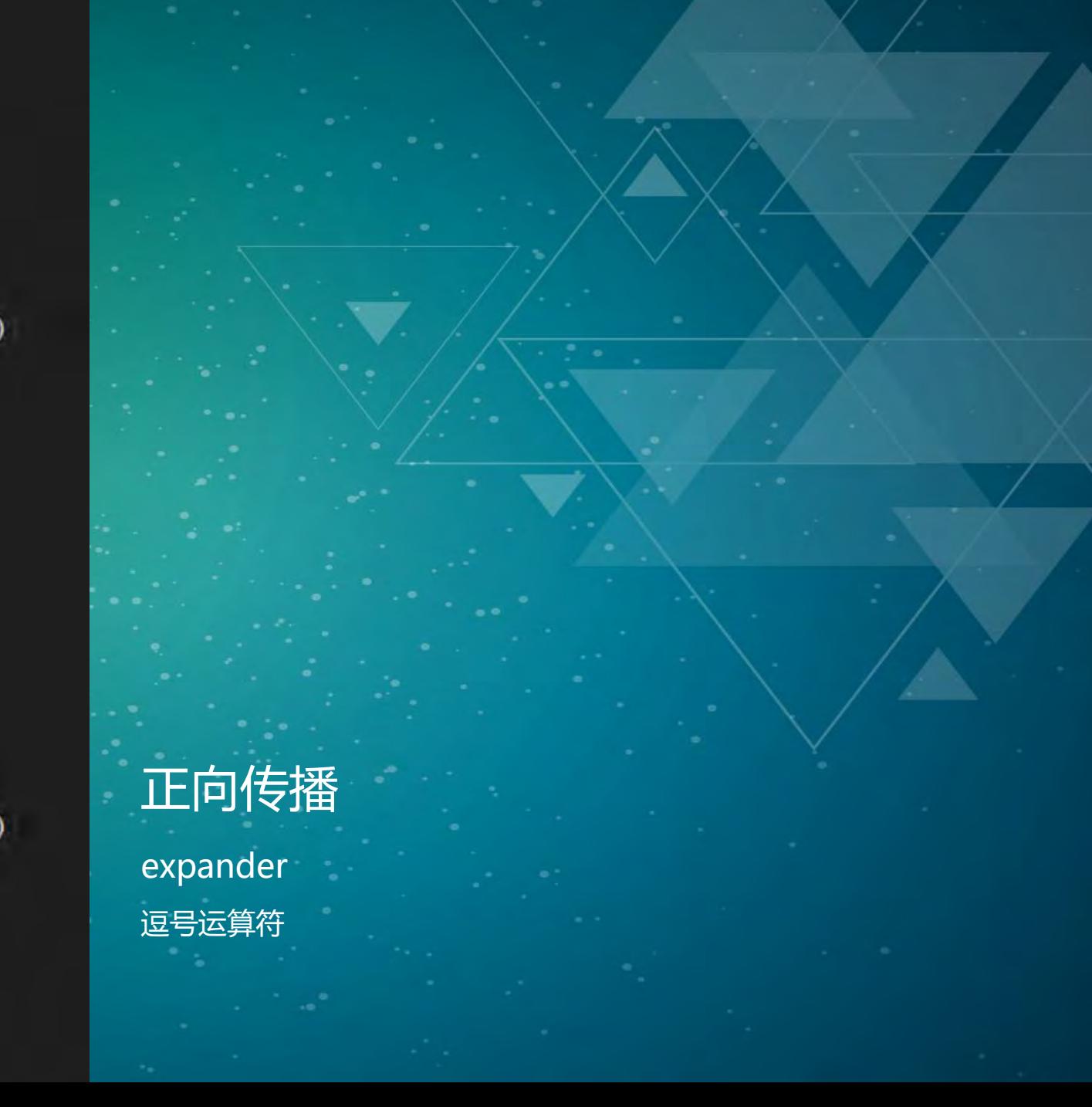

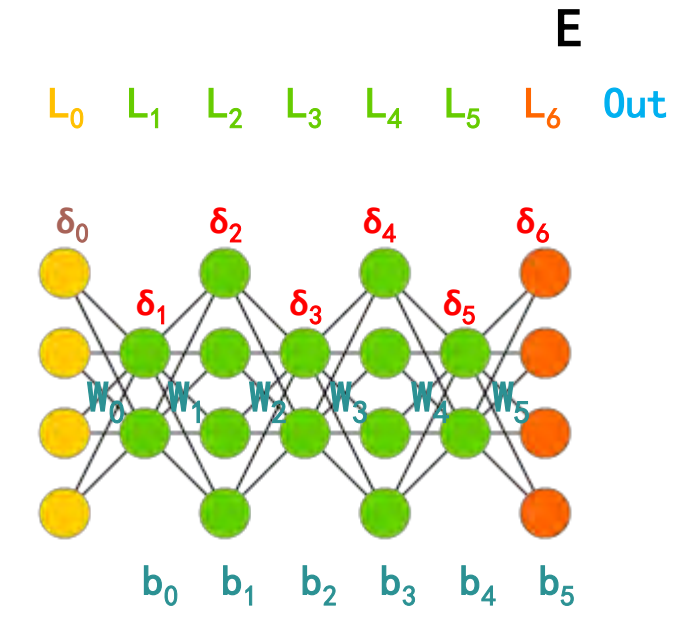

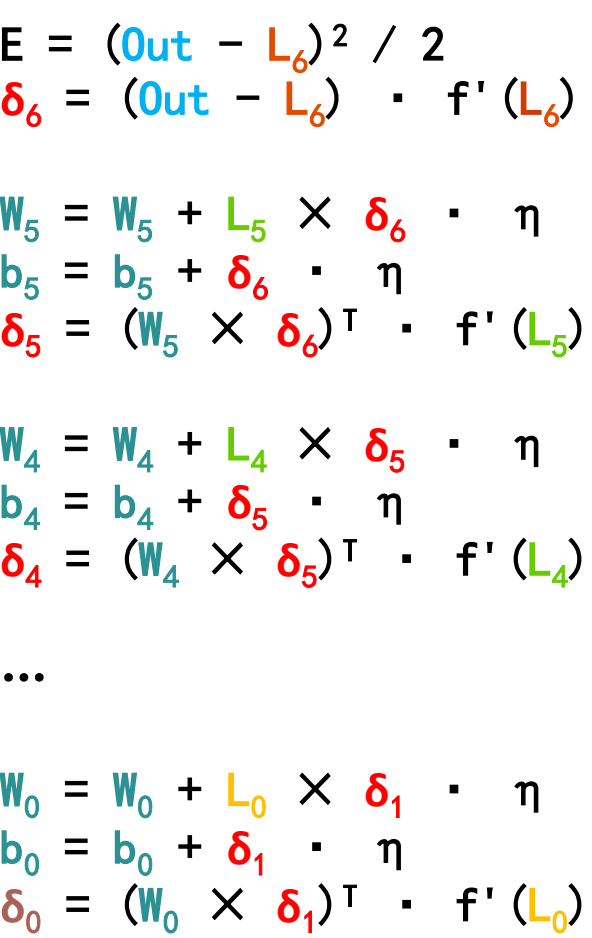

### 反向修正

Summit

```
template<int... Layers>
template<std::size t... I>
void BPNN<Layers...>::train(std::index sequence<I...>)
   deltaN.hadamard(m aberrmx, layerN.foreach(dlogsig));
```

```
expander {(backward(std::get<N - I - 2>(m layers),
                      std::get<N - I - 2>(m-weights),std::get<\mathsf{N} - I - 2>(m thresholds),
                      std::get<\mathbb{N} - I - 2>(m delta),std::get< N - I - 1>(m_deltas)),
                      0) \ldots};
```
template<int... Layers> template<class LX, class W, class T, class DX, class DY> void BPNN<Layers...>::backward(LX& layerX, W& weight, T& threshold, DX& deltaX, DY& deltaY)

weight.adjustW(layerX, deltaY, m\_learnrate); threshold.adjustT(deltaY, m learnrate);

```
deltaX.mult trans(weight, deltaY);
layerX.foreach(m_dsigfunc);
deltaX.hadamard(layerX);
```
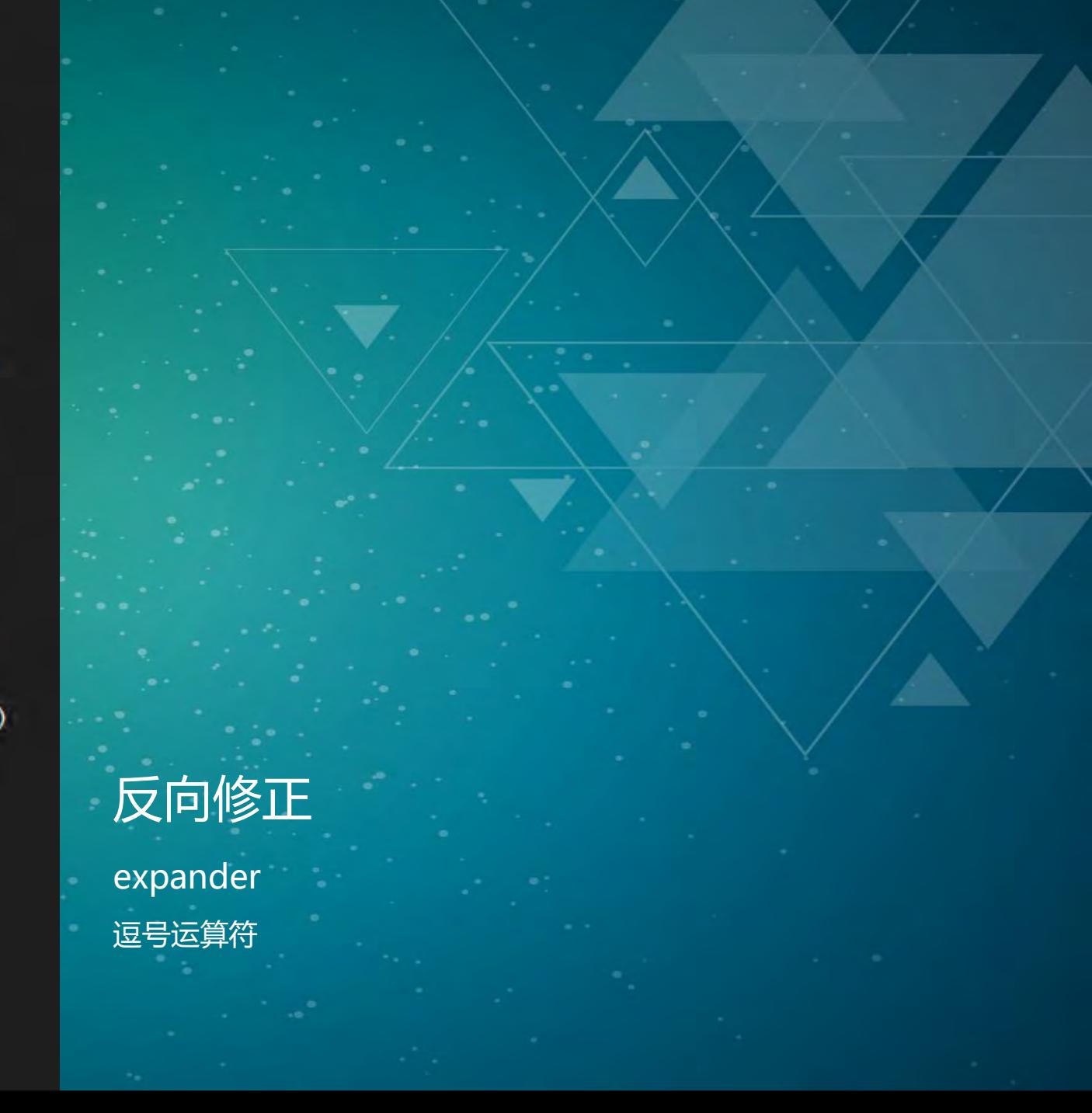

#### "惬意"的编译期错误提示

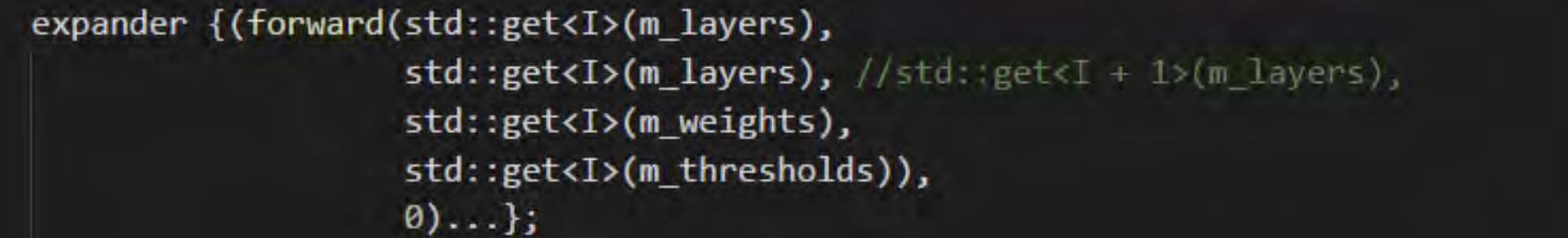

required from 'bool mtl::BPNN<Layers>::train(const InMatrix&, const OutMatrix&, int, double) [with int ...Layers = {4, 2, 4, 2, 4, 2, 4}; from here 47:5: error: no matching function for call to 'mtl::Matrix<double, 1, 4>::multiply(mtl::Matrix<double, 1, 4>&, mtl::Matrix<double, 4, 2>&) required from 'bool mtl::BPNN<Layers>::train(const InMatrix&, const OutMatrix&, int, double) [with int ...Layers = {4, 2, 4, 2, 4, 2, 4}; from here 47:5: error: no matching function for call to 'mtl::Matrix<double, 1, 2>::multiply(mtl::Matrix<double, 1, 2>&, mtl::Matrix<double, 2, 4>&) error: no match for 'operator+=' (operand types are 'mtl::Matrix<double, 1, 2>' and 'mtl::Matrix<double, 1, 4>') error: no match for 'operator+=' (operand types are 'mtl::Matrix<double, 1, 4>' and 'mtl::Matrix<double, 1, 2>')

### 常见的神经网络

**Selimana ik** 

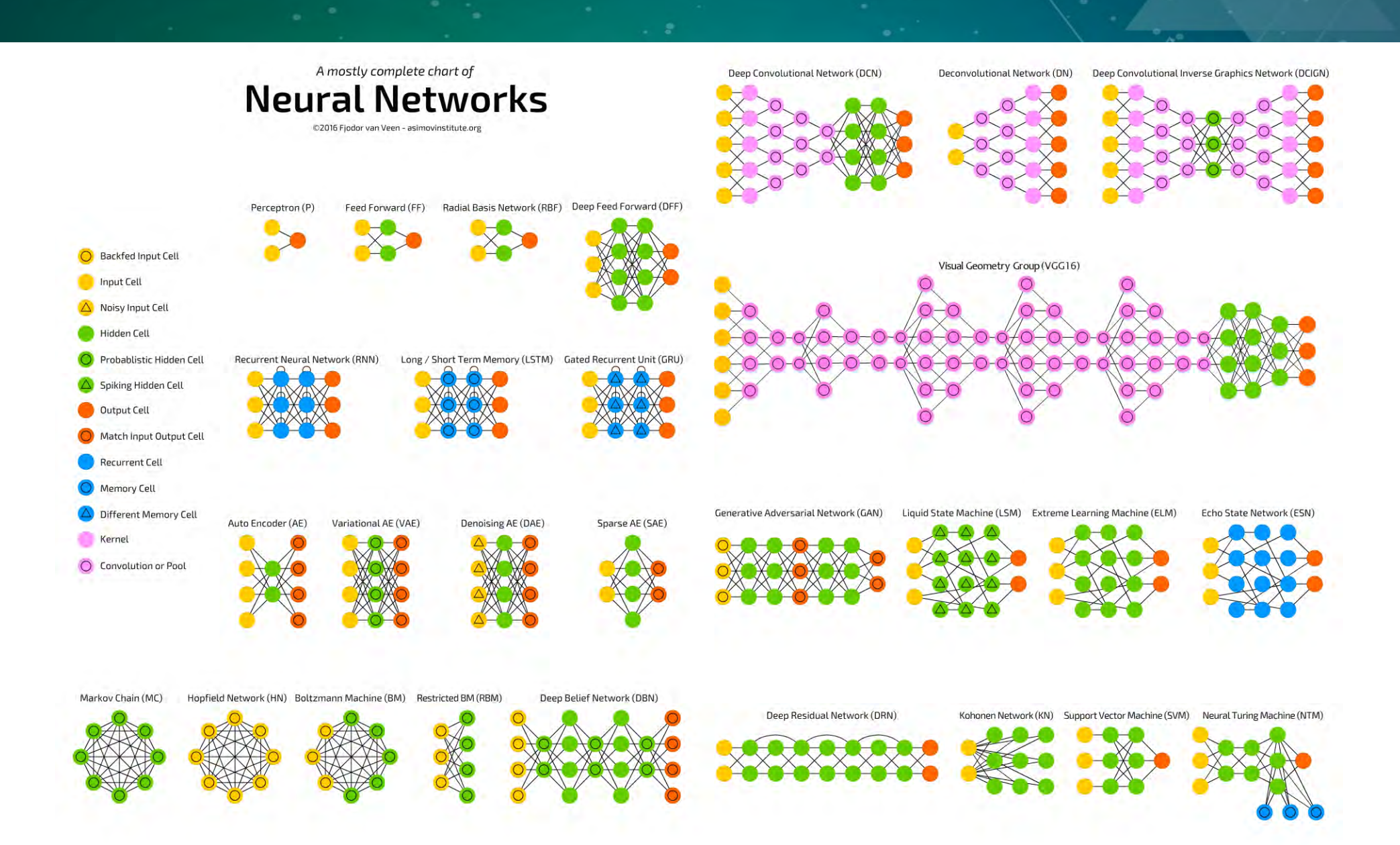

#### ALSTM 最复杂的神经网络

Summit

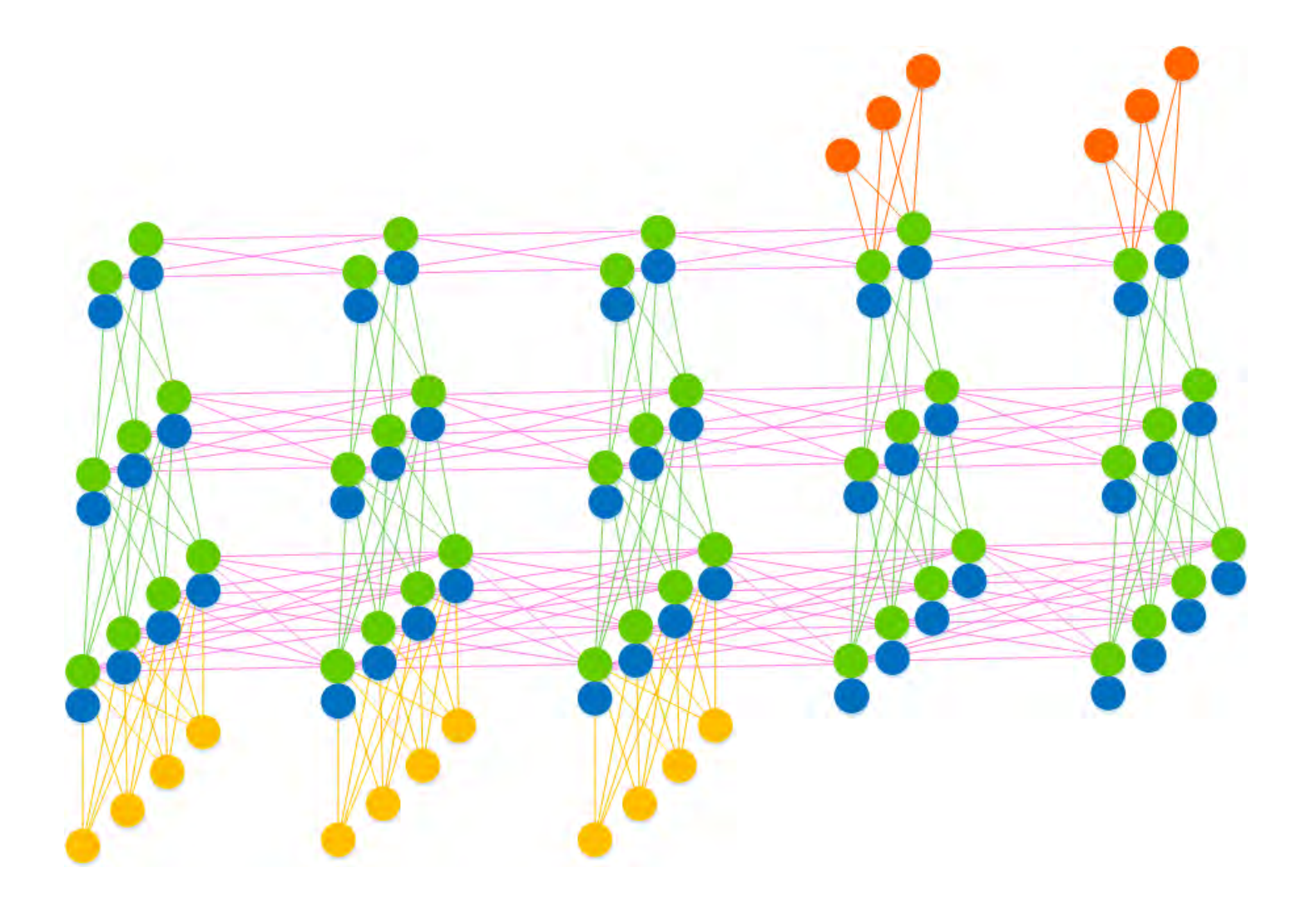

### | "门"和新增的辅助类型

#### 输入门,输出门,遗忘门和记忆门 权重数组类型

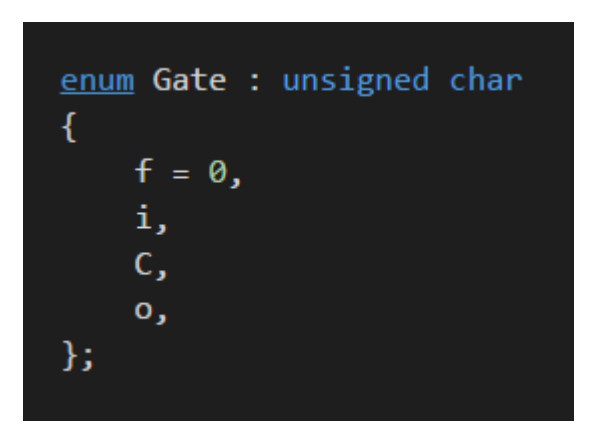

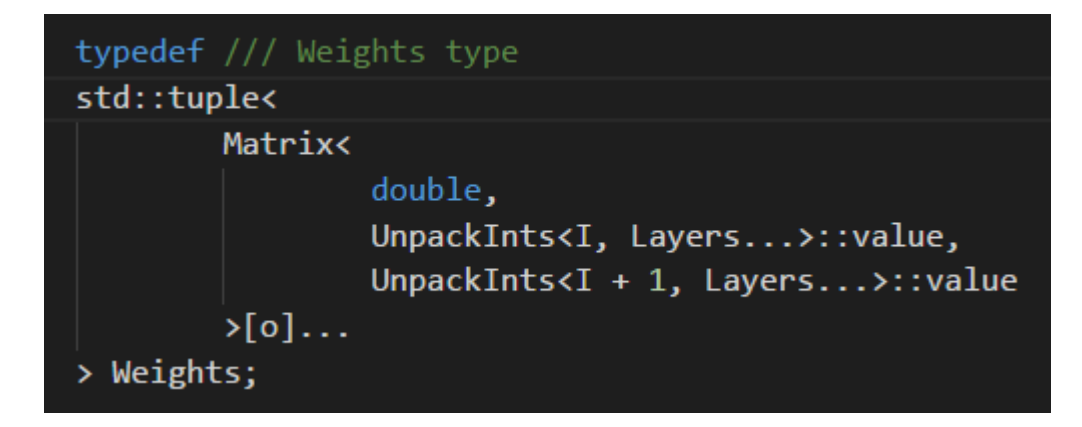

#### 包含时间序列的临时类型

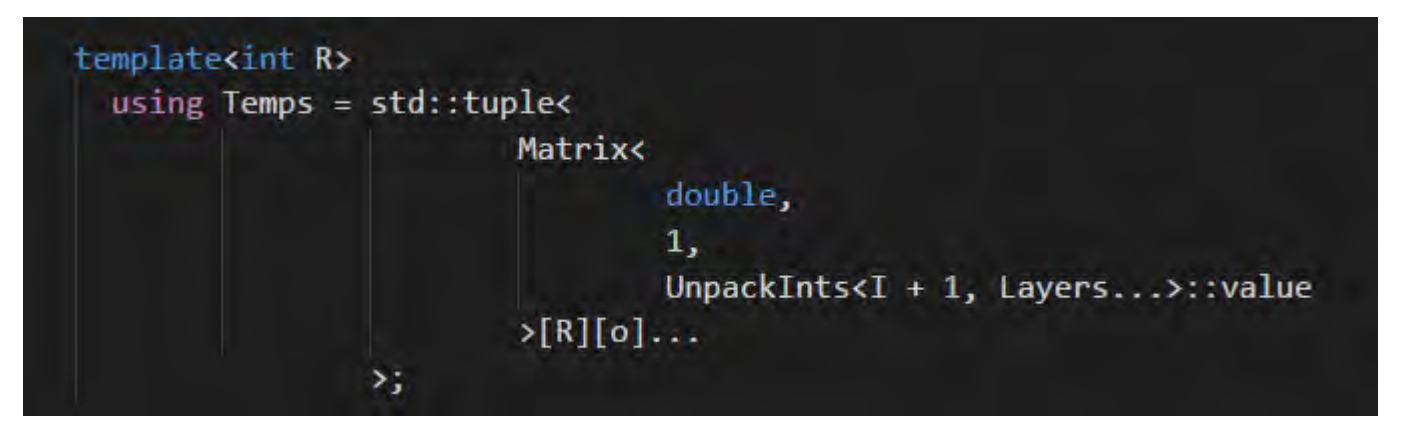

```
/// lstm 需要创建临时矩阵,用来保存当前系列输入的states.
const int r = input.Row() + output.Row();typename Type<std::make index sequence<N - 1>, Layers...>
        ::template RCells<r> rCells;
typename Type<std::make index sequence<N - 1>, Layers...>
        ::template Temps<r> states;
typename Type<std::make index sequence<N - 1>, Layers...>
        ::template Temps<r> rDeltas;
OUT trainOut;
OUT aberration;
```

```
auto& layer@ = std::get<@>(m layers);auto& layerN = std::get<N - 1>(m layers);auto& deltaN = std::get<N - 1>(m delta);for(int i = 0; i \lt times; +i)
    /// 1. 正向传播
    for(int t = 0; t < r; ++t)
        /// 1.1 依次取input的每一层作为当前输入层
        layer0.subset(input, t, 0);
        layer0.normalize(nor);
        expander {(forward(std::get<I>(m layers),
                           std::get<I + 1>(m\_layers),
                           std::get<I>(m weights),
                           std::get<I>(m_thresholds),
                           std::get<I + 1>(m \nwhile phts),std::get<I + 1>(m_cells),std::get<I>(rCells),
                           std::get<I>(states),
                           t, input.Row()),
                           \emptyset) \ldots;
        /// 1.2 计算出的out依次赋给output的每一层
        if(t \geq injenv \text{ input}.Row())trainOut.set(layerN, t - input.Row(), 0);
```
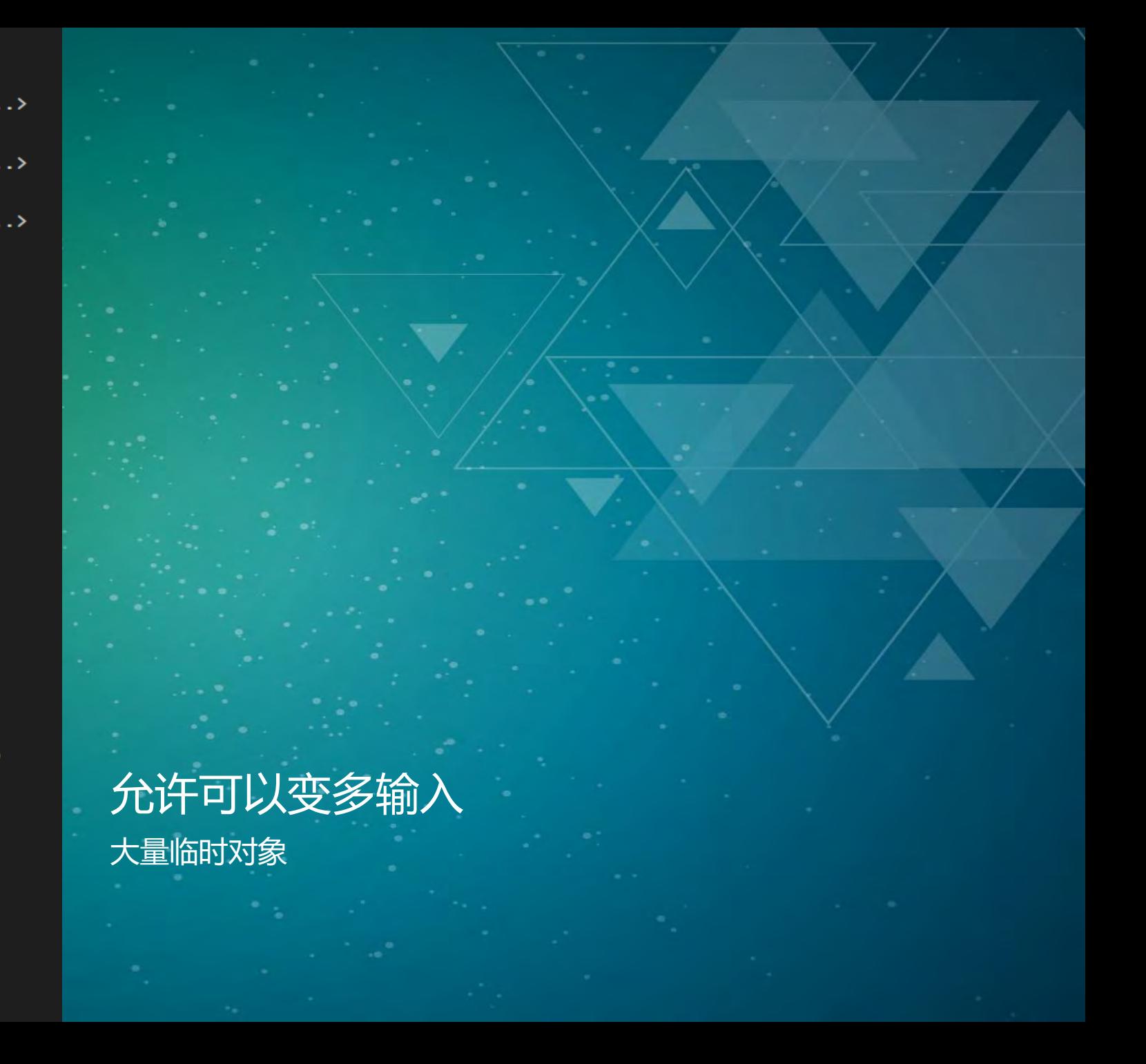

### 最复杂的神经网络——LSTM

Summit

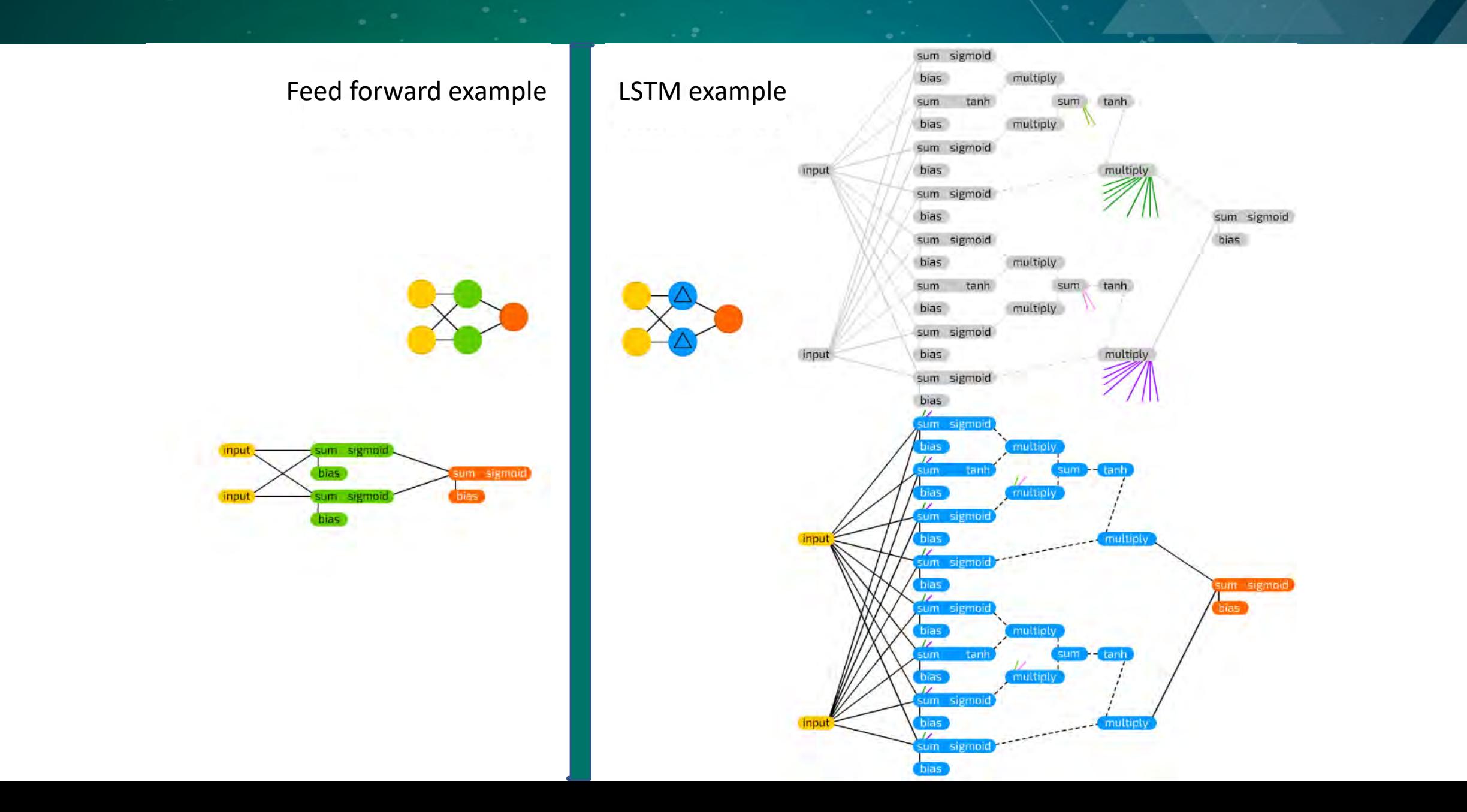

**前方高能!!**

**前方高能!!**

前方高能!!

### LSTM公式及推导过程(看看就行,不懂也不要紧)

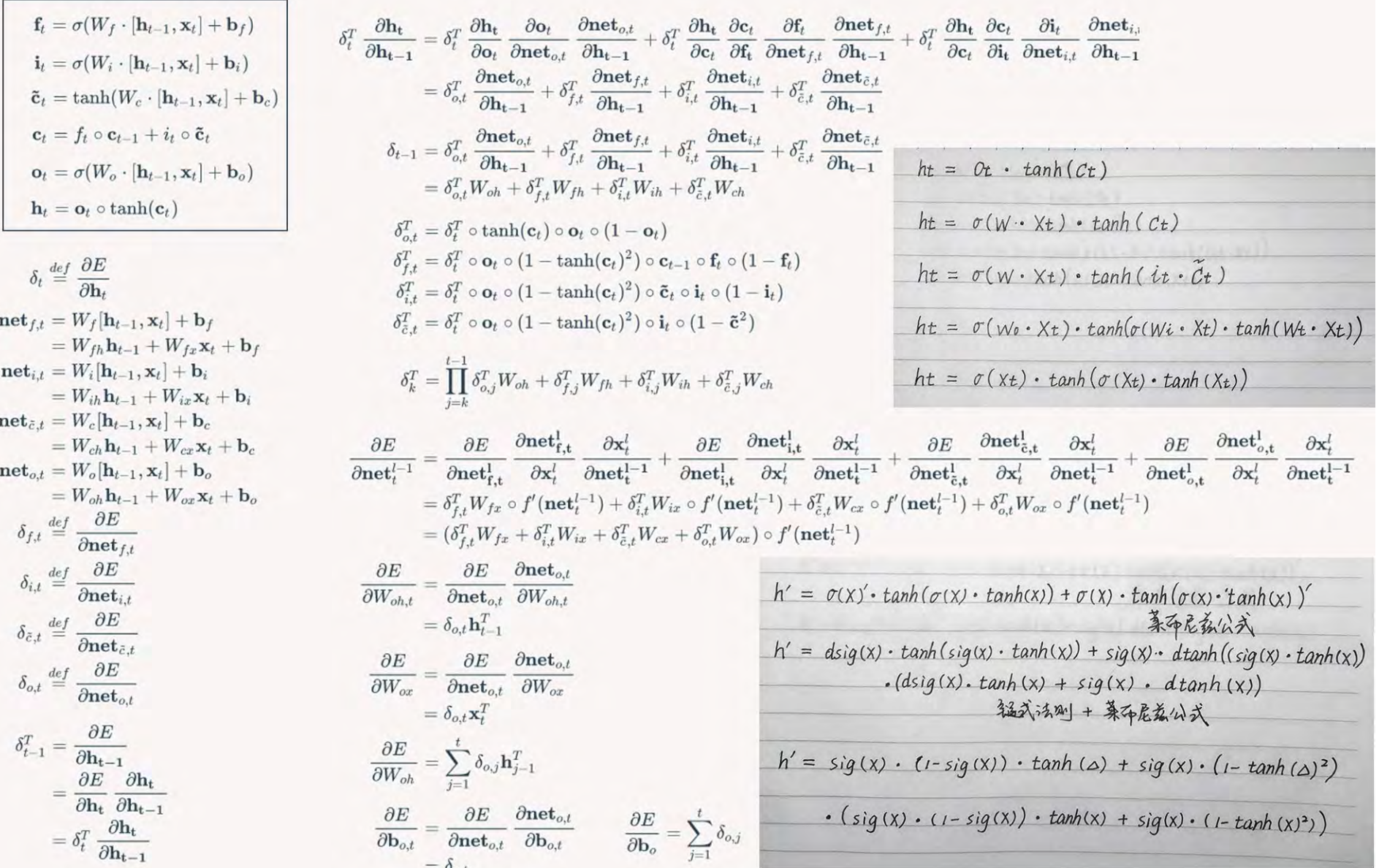

### 倒序计算循环过程中产生的delta(时间方向上的)

```
auto delta_cal = [8](unsigned char g, auto func)
   if(t >= r - 1)
   ┌ ̄ /// 倒数第一个时刻
       r\Delta[t][g] = g\Delta[g];gDelta[g].hadamard(rDelta[t][g], state[t][g]);
   else if(t \geq rIn)r\Delta[f][g] = g\Delta[g];rDelta[t][g].mult_trans_sum(rWeight[g], state[t + 1][g].foreach(func));
       gDelta[g].hadamard_sum(rDelta[t][g], state[t][g]);
       r\Delta[t][g] += r\Delta[t + 1][g];else
    【゜/// 对应输入的时刻
       rDelta[t][g].mult_trans(rWeight[g], state[t + 1][g].foreach(func));
       gDelta[g].hadamard_sum(rDelta[t][g], state[t][g]);
       r\Delta[t][g] += r\Delta[t + 1][g];};
delta_cal(f, dlogsig);delta_cal(i, dlogsig);
delta_cal(C, dtansig);delta_cal(o, dlogsig);
```
### LSTM应用实例——实时数据序列

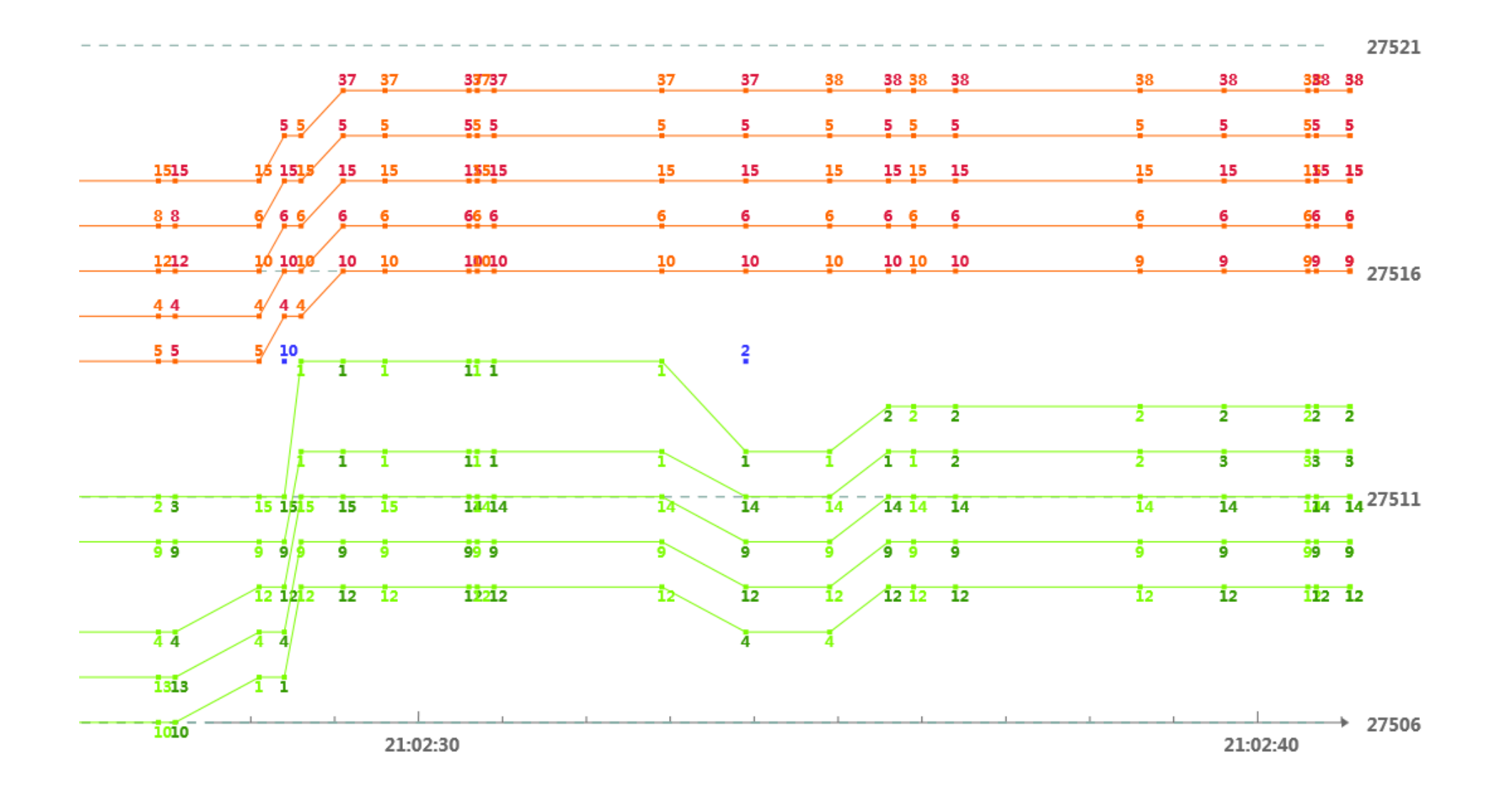